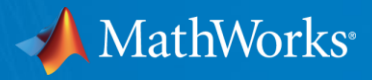

# **Design and Verification of FPGA Applications**

**MathWorks**

**Giuseppe Ridinò giuseppe.ridino@mathworks.it Paola Vallauri paola.vallauri@mathworks.it**

**Torino, 19 Maggio 2016, INAF**

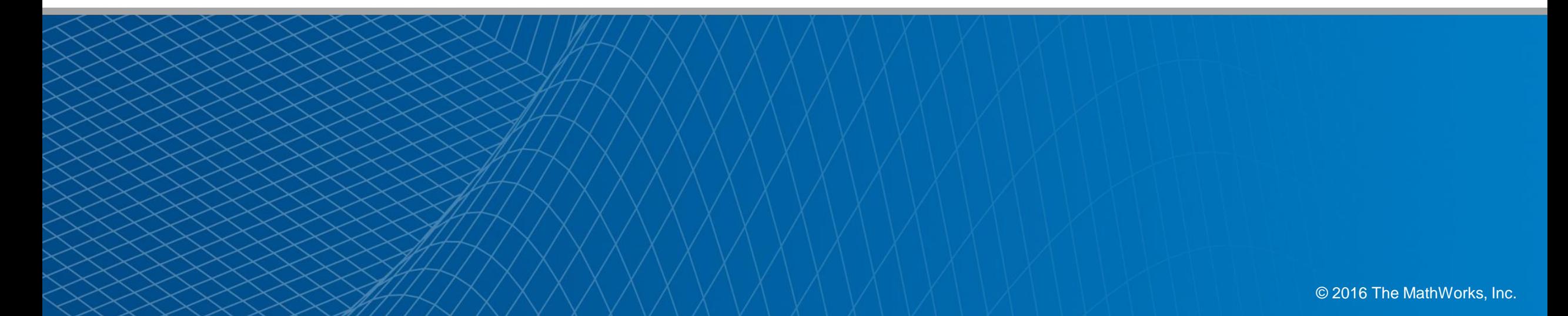

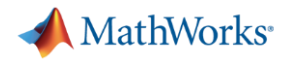

## **Agenda**

- Model-Based Design for FPGA
- Generating HDL Code from MATLAB and Simulink
	- For prototyping and production
	- Optimizing code for efficiency
- Verifying HDL Designs with MATLAB and Simulink
	- Co-simulation with HDL simulators
	- FPGA-in-the-Loop verification
- Verifying HDL Designs outside MATLAB and Simulink
	- Generating code for integration with SystemC/TLM and SystemVerilog/DPI-C

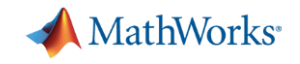

## **Model-Based Design for FPGA**

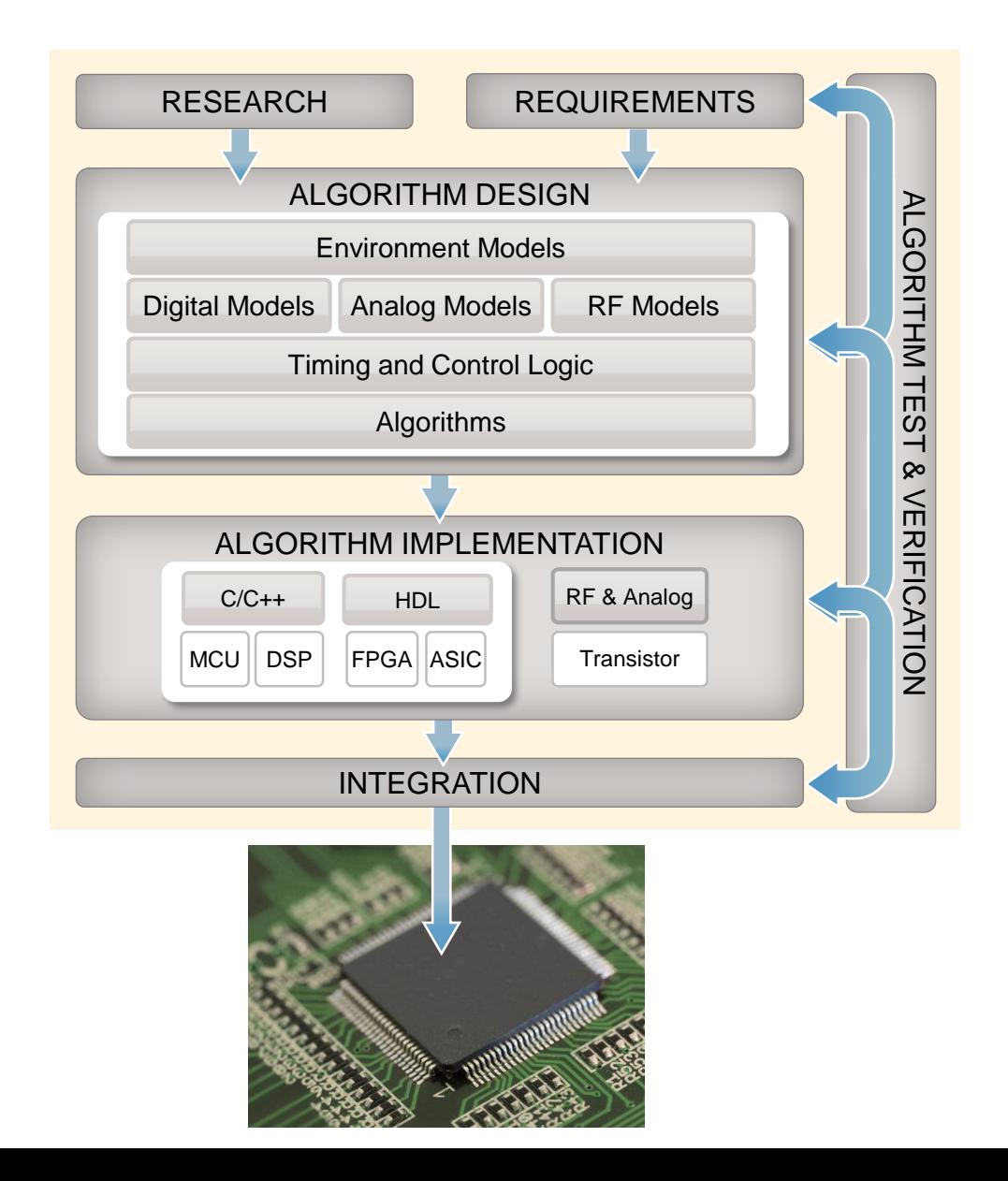

- Model multi-domain systems
- Explore and optimize system behavior
- Collaborate across multidisciplinary teams
- Generate bit-accurate models
- Explore and optimize implementation tradeoffs
- Generate efficient code
- Verify designs to detect errors earlier in development
- Reuse testbenches
- Automate regression testing

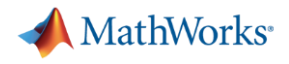

## **It's about Collaboration**

Usually, many engineers get involved in different parts of the design flow:

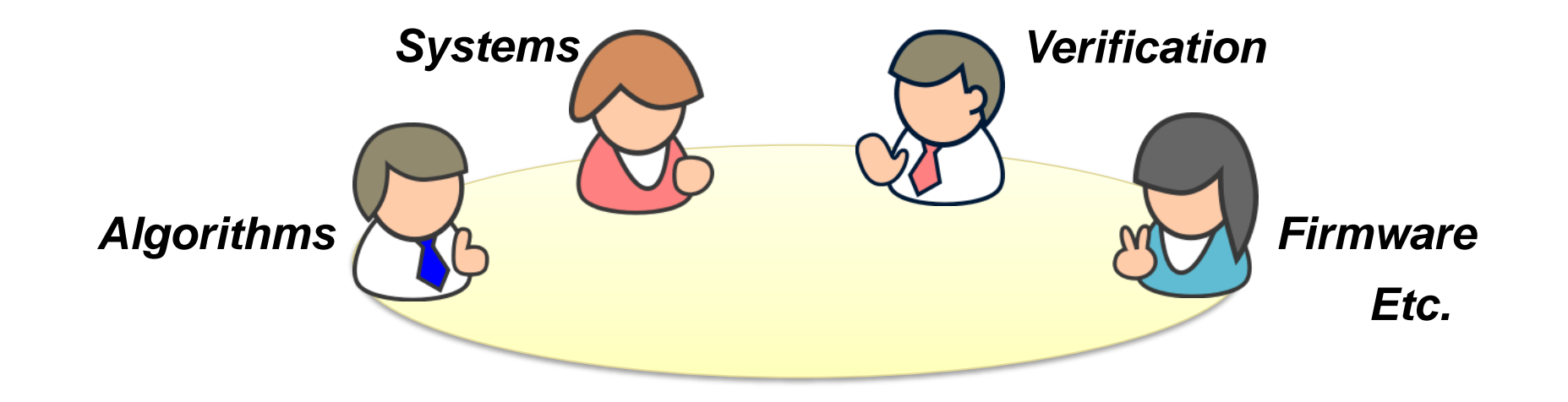

- **Each brings valuable expertise from their discipline**
- Model-Based Design aids collaboration across the project
	- integrating the workflow
	- providing the backbone of a common modelling environment

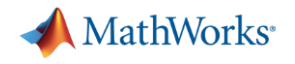

## **A Typical Model Structure**

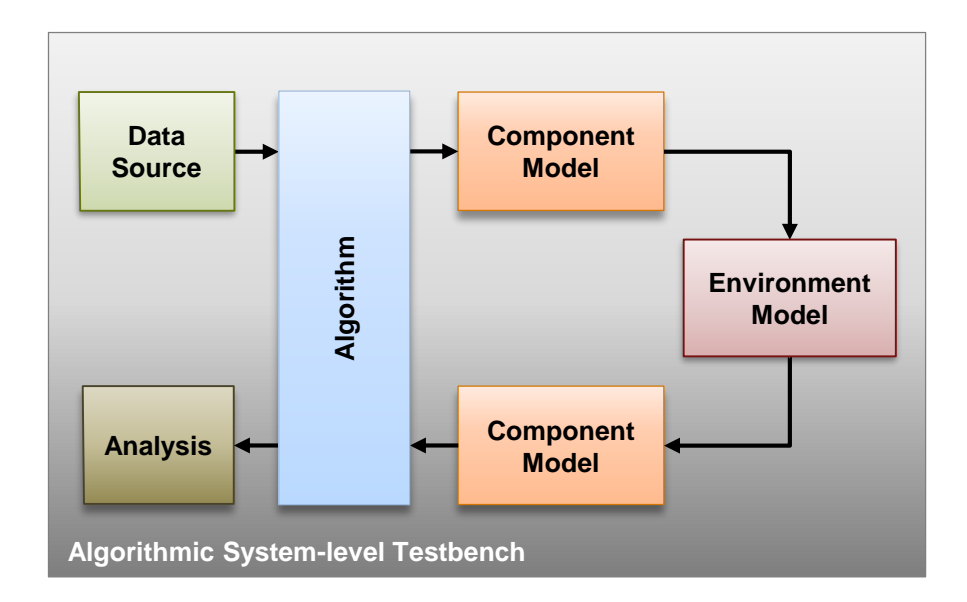

- **Algorithm** interacts with outside **environment** through other **components**.
- **Algorithm** is stimulated with **data**
- **Algorithm** performance is **analysed**.

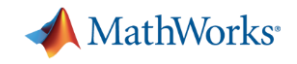

#### **Algorithm Development Generation of HDL Source Code**

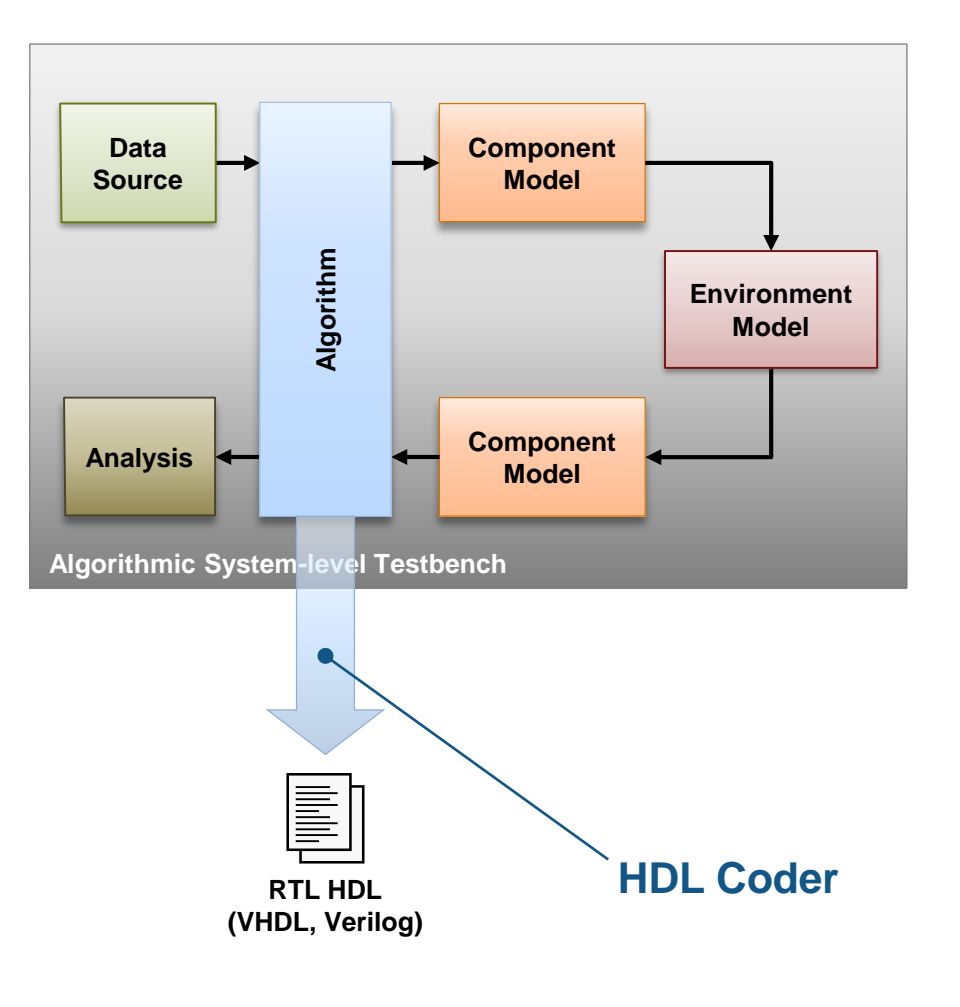

- **HDL Coder** 
	- Generation of synthesible RTL HDL (VHDL or Verilog)
- **Support for** 
	- MATLAB
	- Simulink
	- **Stateflow**
- Workflow Advisor
	- Guides through process
	- Preparing model for generation of HDL
	- Configuring HDL Generation options
	- Integrated with FPGA synthesis tools for timing annotation on model
	- Configurations for turnkey FPGA targets and IP Core generation

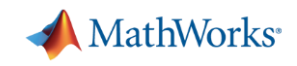

# **Simulink Library Support for HDL Generation**

## **HDL Supported Blocks**

- ~180 blocks supported
- Core Simulink
	- Basic and Array Arithmetic, Look-Up Tables, Signal Routing (Mux / Demux, Delays, Selectors), Logic & Bit Operations, Dual and single port RAMs, FIFOs, CORDICs, Busses

## **Digital Signal Processing**

– NCOs, FFTs, Digital Filters (FIR, IIR, Multirate, Adaptive, Multi-channel), Rate Changes (Up & Down Sample), Statistics (Min / Max)

#### Communications

– Pseudo-random Sequence Generators, Modulators / Demodulators, Interleavers / Deinterleavers, Viterbi Decoders, Reed Solomon Encoders / Decoders, CRC Generator / Detector

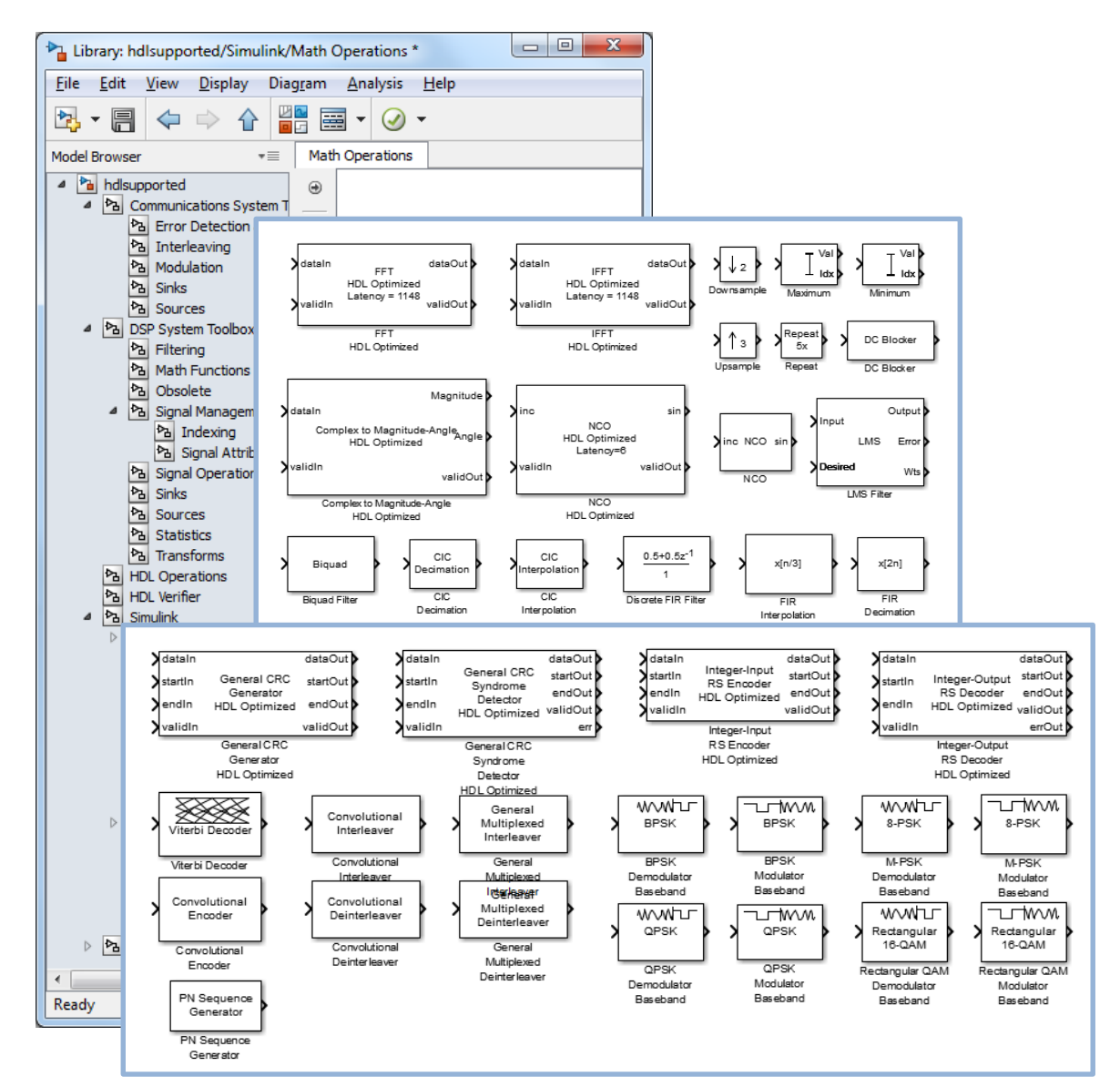

# **MATLAB & Stateflow for HDL Generation**

## **HDL Supported Blocks**

- MATLAB
	- Relevant subset of the MATLAB language for modeling and generating HDL implementations
	- Useful MATLAB Function Block Design Patterns for HDL
- Stateflow
	- Modeling FSMs (Mealy, Moore)
	- Different modeling paradigms (Graphical Methods, State Transition Tables, Truth Tables)
	- Integrate MATLAB code

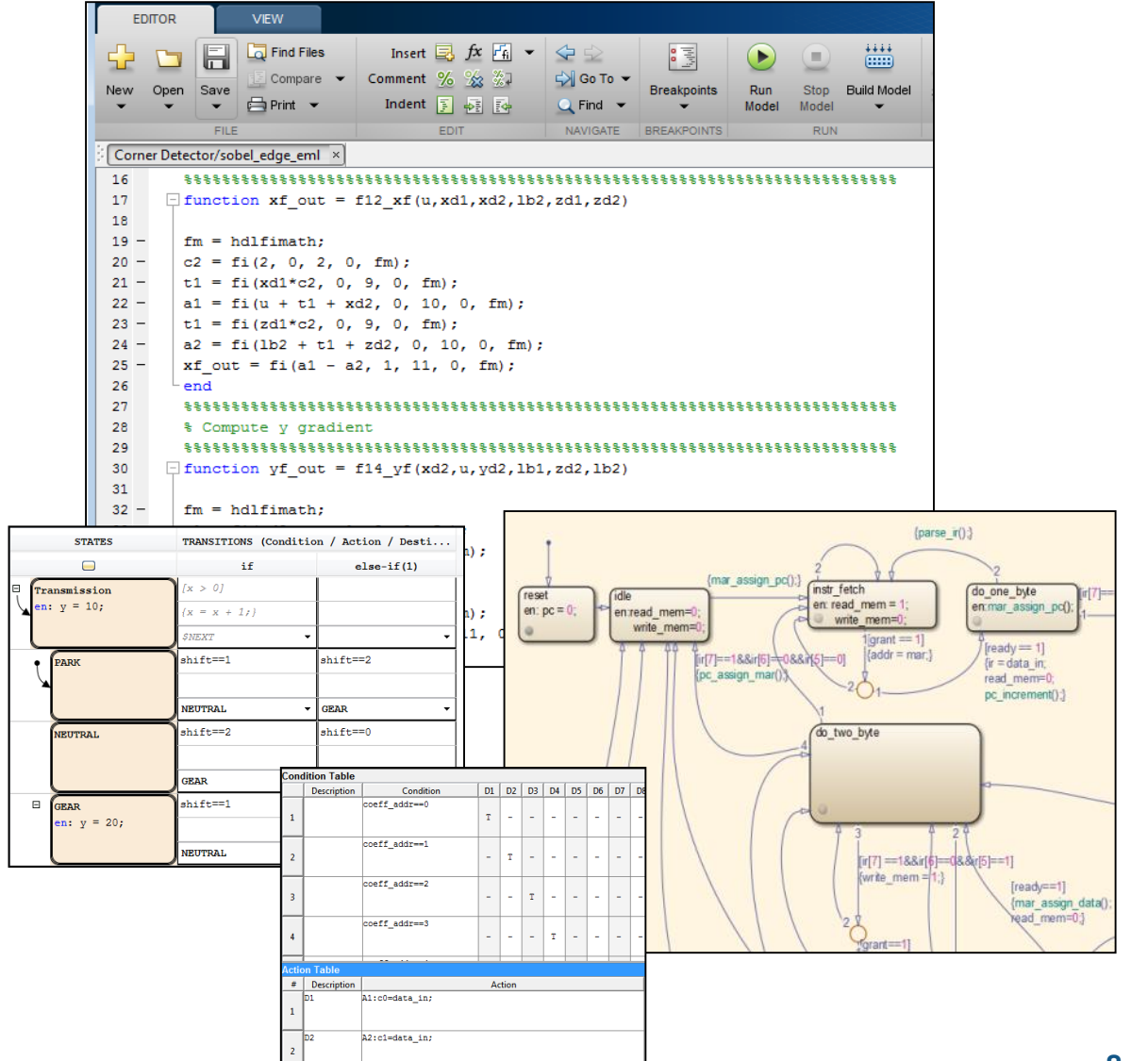

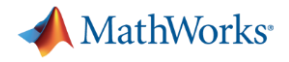

#### **HDL code generation**

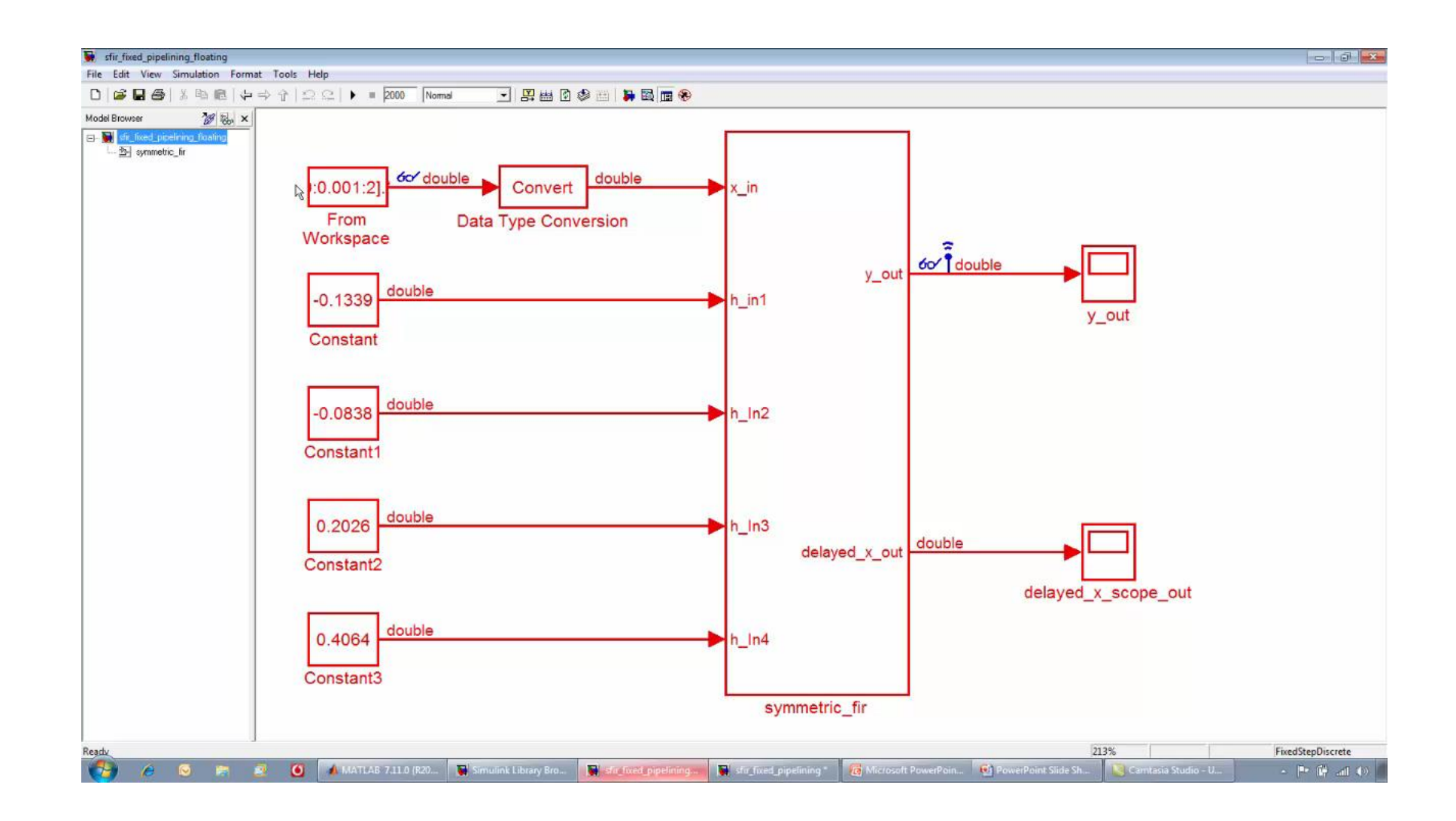

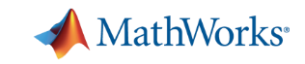

# **Critical Path Highlighting and Design Review**

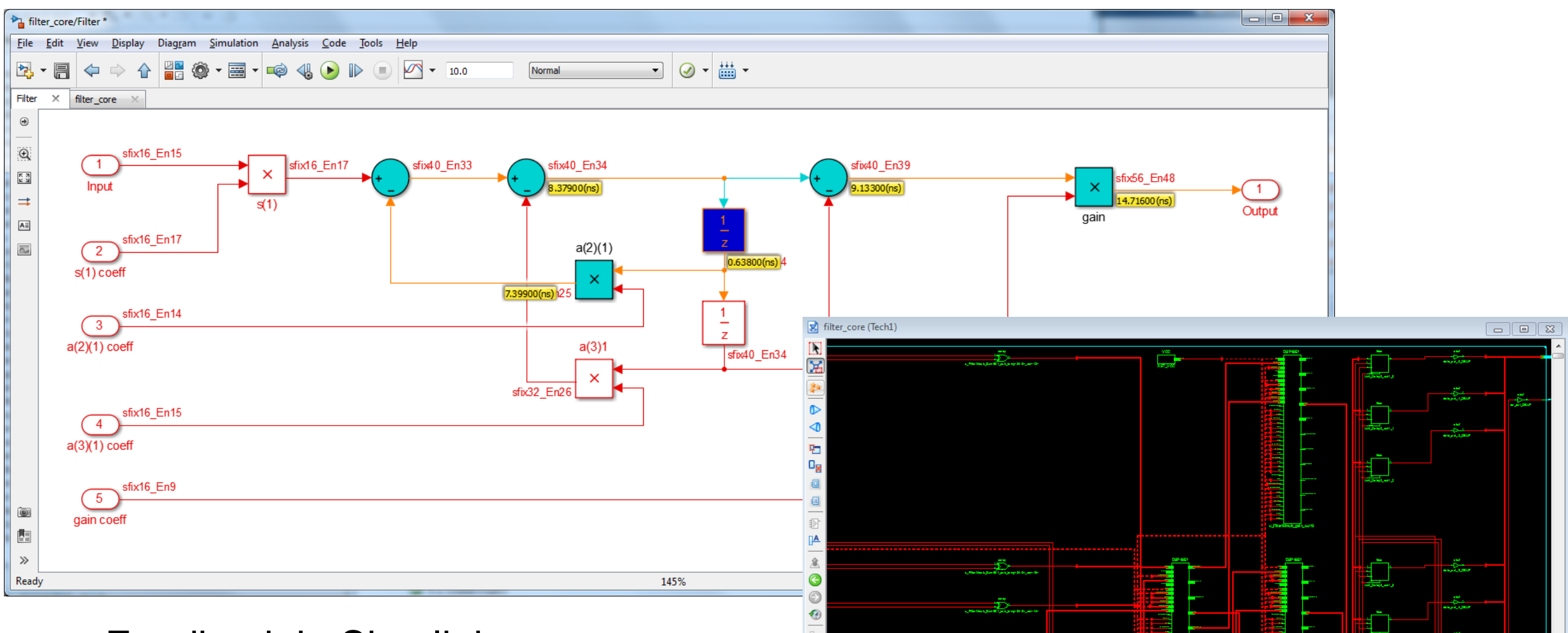

- **Feedback in Simulink**
- **Review results in synthesis tools**

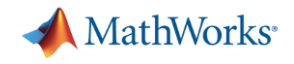

# **Algorithm Verification**

#### **Data-driven Verification of HDL Source Code**

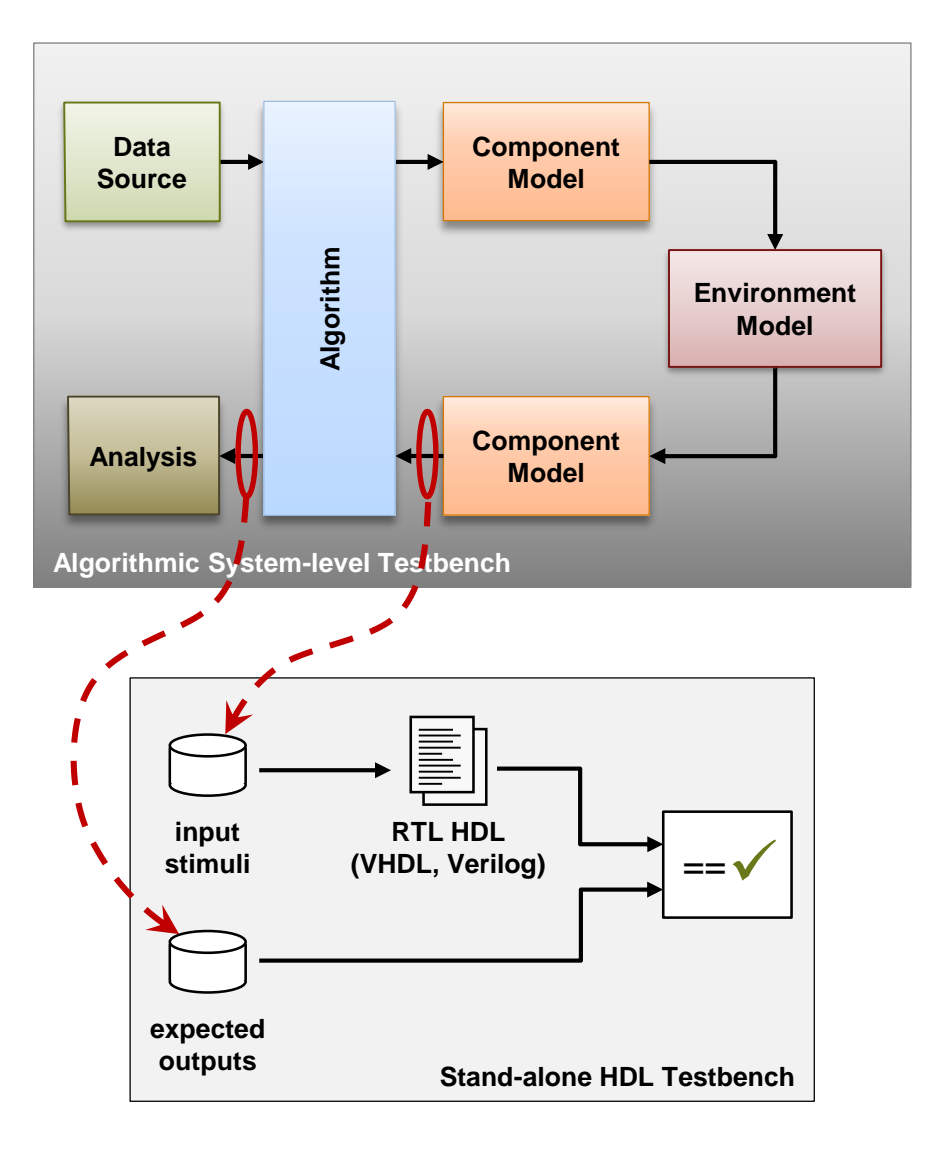

- Stand-alone HDL testbench
	- Stand-alone
		- Executable in any  $3<sup>rd</sup>$ -party HDL simulator
	- Self-contained
		- **Instantiated algorithmic RTL HDL (DUT)**
		- Input stimuli stream at DUT top-level interface
		- Expected output stream at DUT top-level interface
	- Self-testing
		- Checks on bit and cycle accuracy
- **Handwritten or generated code** 
	- With HDL Coder, RTL HDL and standalone testbenches are created automatically

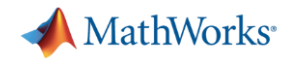

# **Algorithm Verification**

#### **Co-simulation for Verification of HDL Source Code**

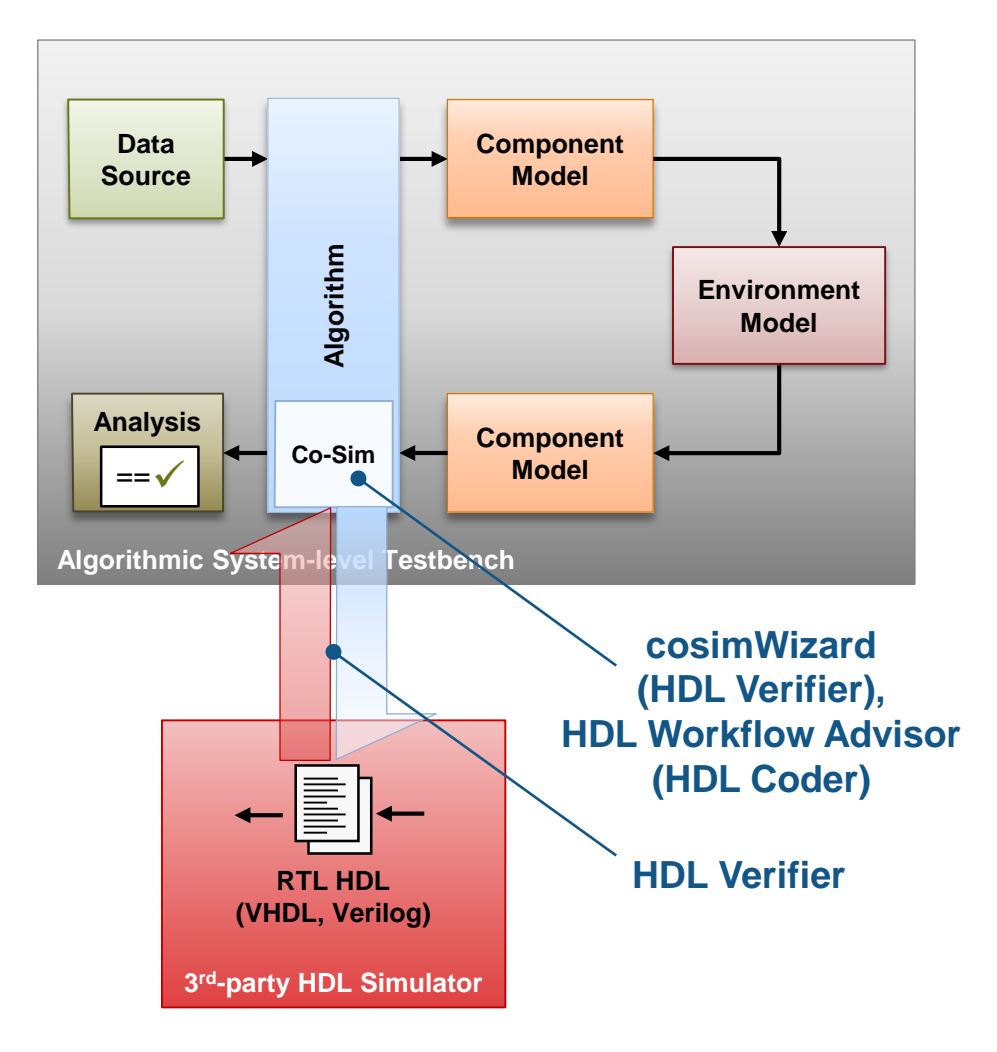

- Co-simulation with 3<sup>rd</sup>-party HDL simulator
	- Reuse of existing testbench in MATLAB/Simulink
	- $-$  HDL code execution in 3<sup>rd</sup>-party HDL simulator
	- Flexible HDL sources
		- **Handwritten or generated code**
	- Automated generation of co-simulation infrastructure
	- Automatic handshaking
		- Combined analysis and debugging in both simulators

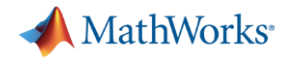

#### **Co-simulation**

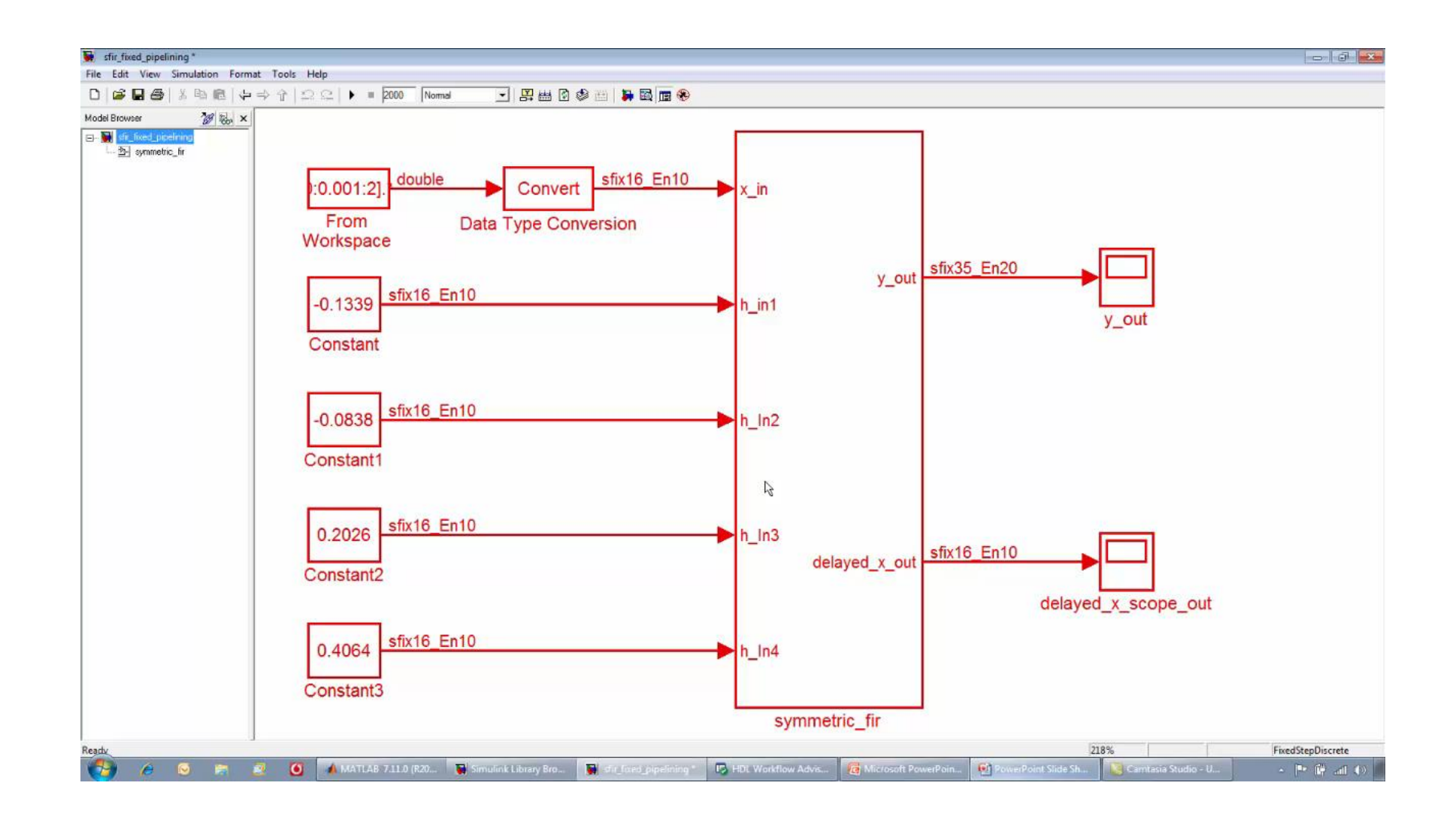

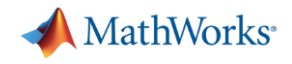

# **Algorithm Verification**

#### **FPGA-in-the-Loop Verification of HDL Source Code**

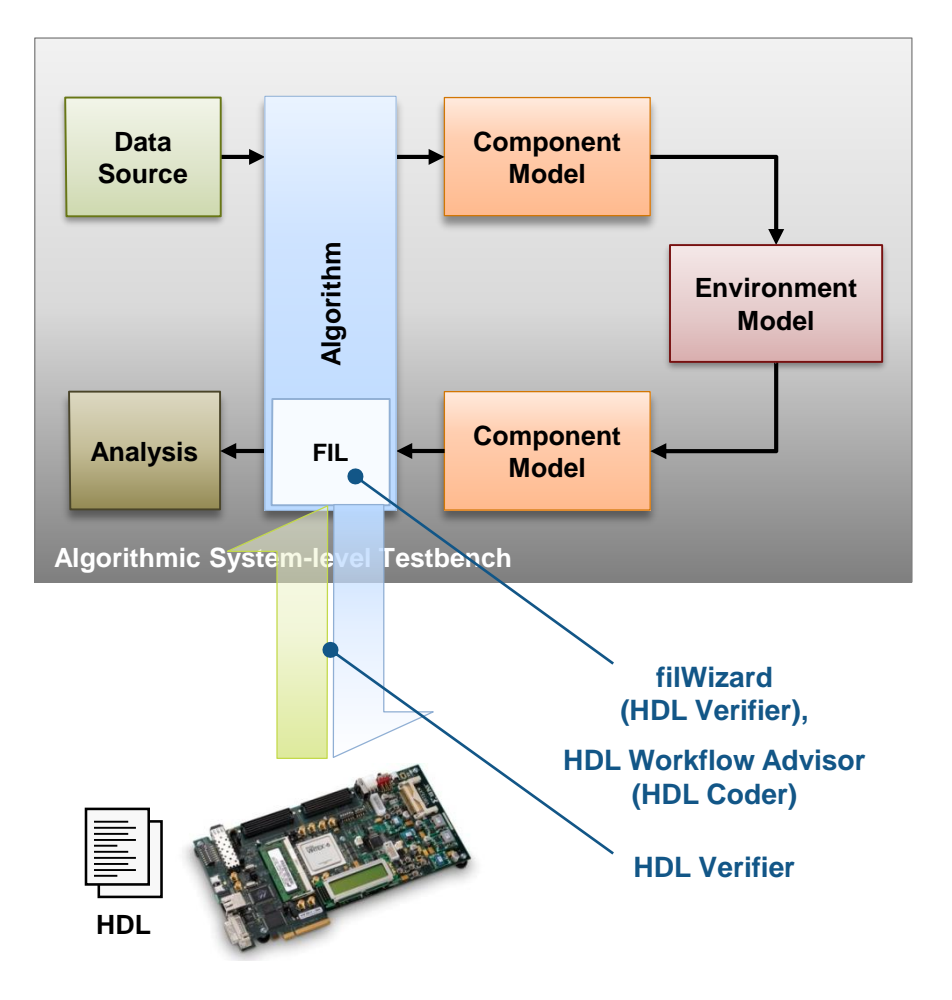

Prototype your algorithm in hardware connected to the system-level test environment

- **FIL simulation with FPGA** development board
	- Reuse existing testbench
	- HDL code execution on FPGA
	- Handwritten or generated HDL code
	- Automated generation of co-simulation infrastructure
		- Encapsulation of algorithm within GBit Ethernet MAC, or JTAG
	- Automatic handshaking

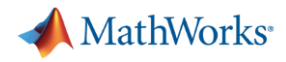

# **FPGA-in-the-Loop Target Device**

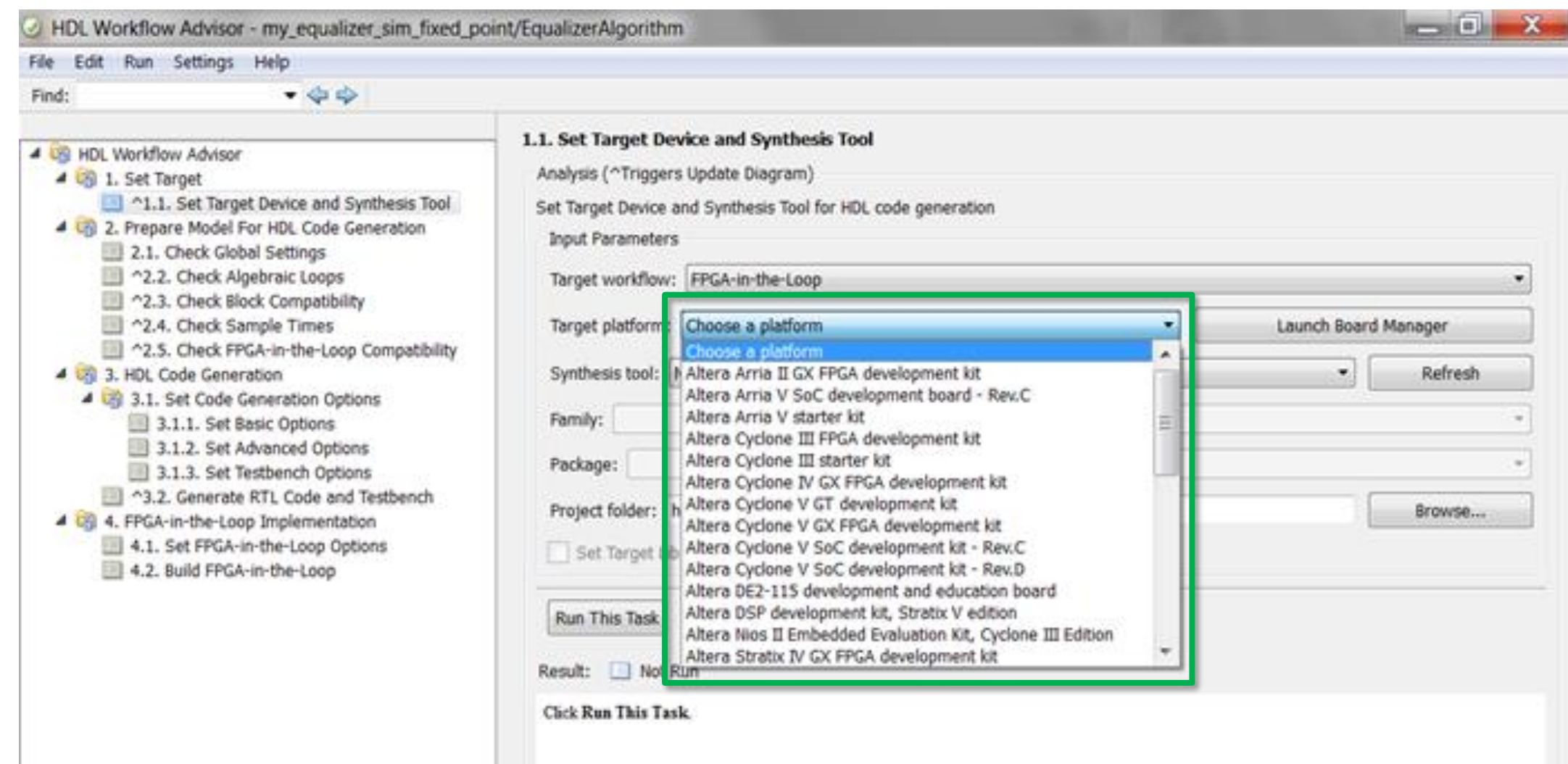

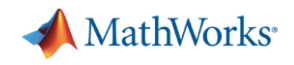

### **FPGA-in-the-Loop**

#### **Enable regression testing with FPGA-in-the-loop simulation**

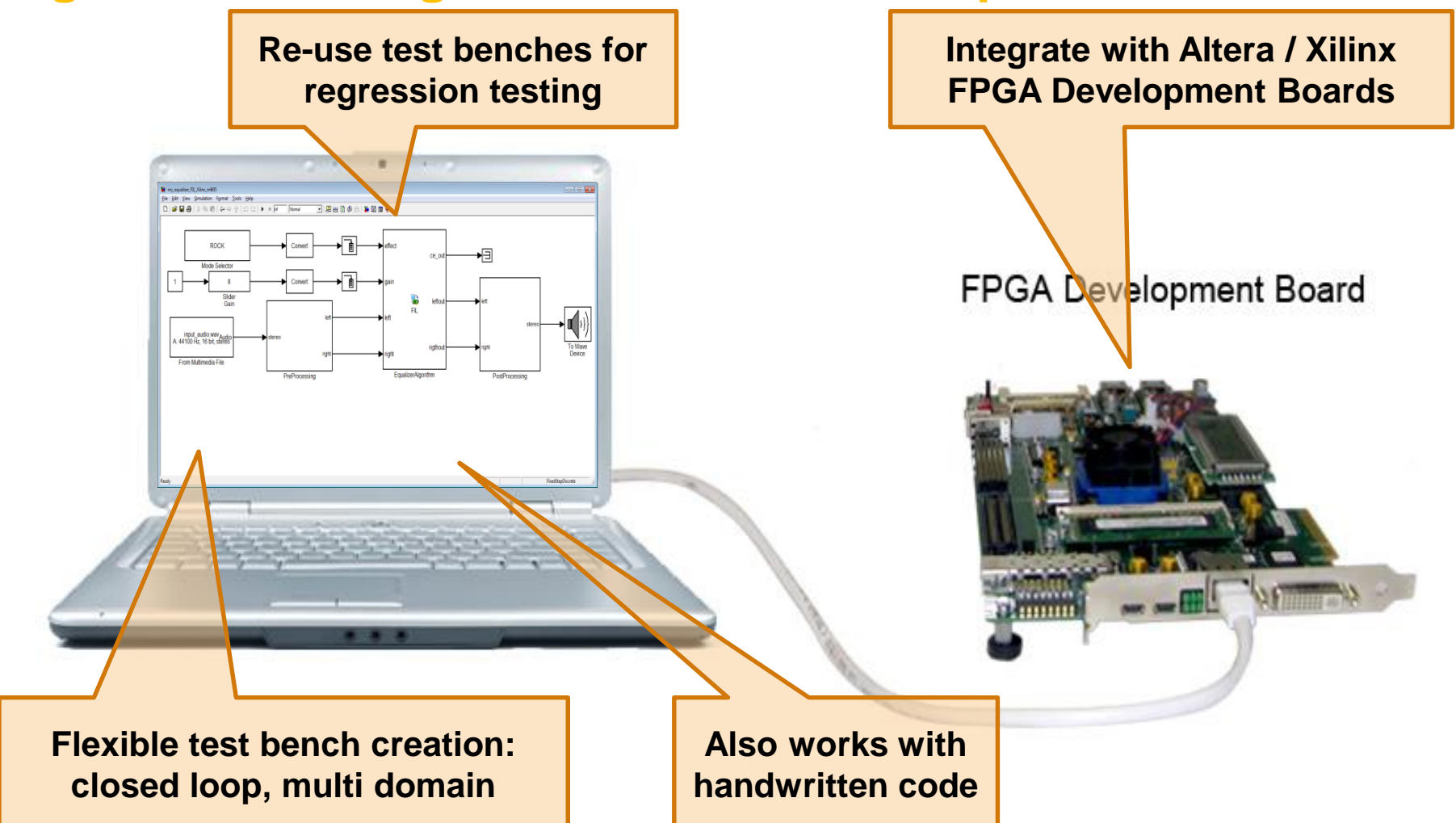

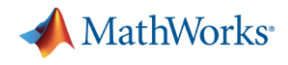

#### **Key Takeaway**

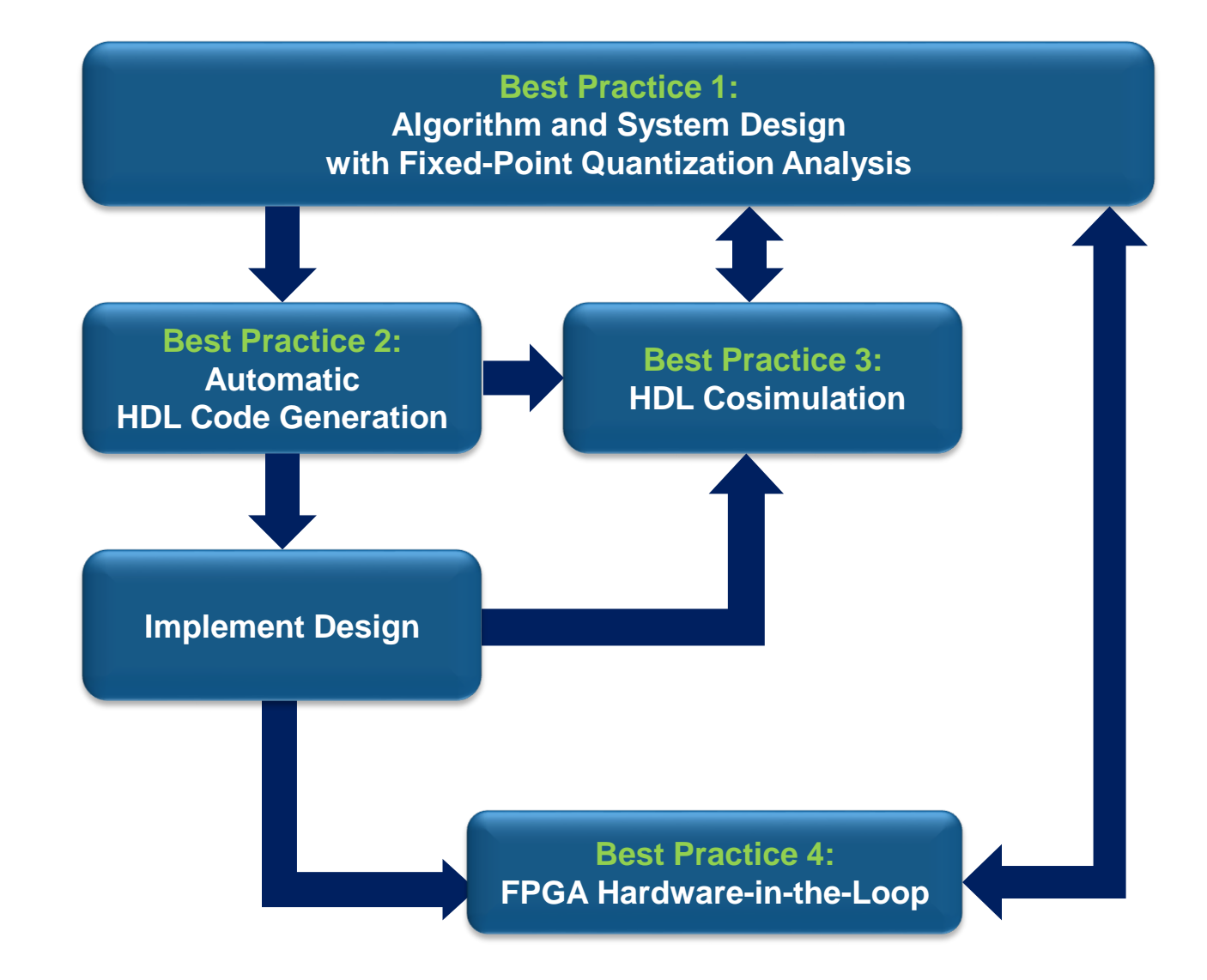

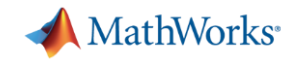

## **Integrating with other Verification Activities**

- Verification is the single biggest cost in hardware design
	- Investment in developing simulations for verification
		- SystemVerilog and UVM test frameworks
		- SystemC/TLM virtual platforms
	- Shift towards 'model-based' verification
		- **Enabling techniques like Constrained Random testing**
- Rather than recreate a behavioural model, we can reuse the assets developed in the system models in MATLAB & Simulink
	- Maintains connection with earlier part of the flow
		- Removes risk of manual error in test framework
		- Avoids duplicating effort

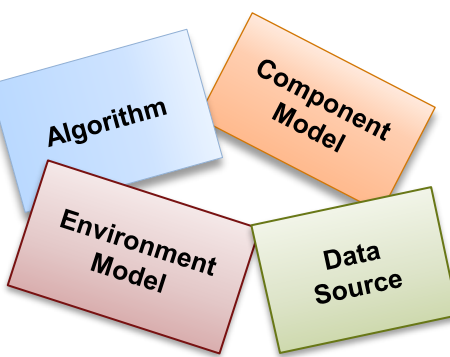

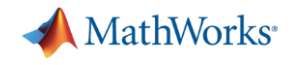

# **System Verification**

#### **Reuse of models in SystemVerilog Testbench**

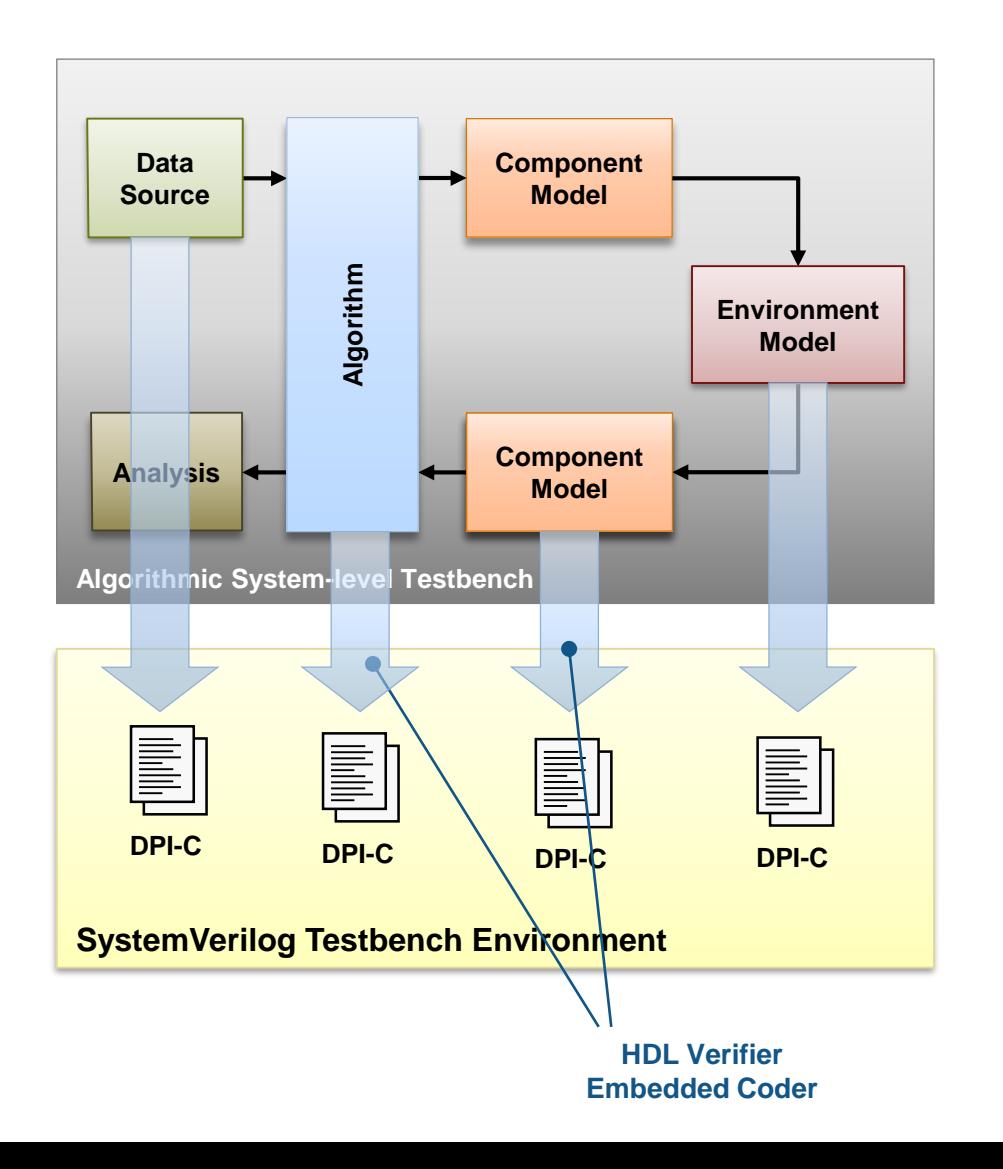

- Code generation translates models to other languages (e.g. C, HDL)
	- Implementation code
	- Verification models
- For verification, C code generation is convenient
	- analog and digital models
	- Wider block and langauge support for C generation
- HDL Verifier extends code generation tools to provide wrappers for
	- SystemVerilog DPI-C
	- SystemC TLM

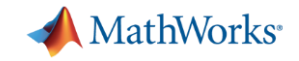

## **Integrating DPI-C/SV into Existing Testbench**

 Using a public SystemVerilog Testbench example\*, adapted to execute the DPI-C as a golden reference:

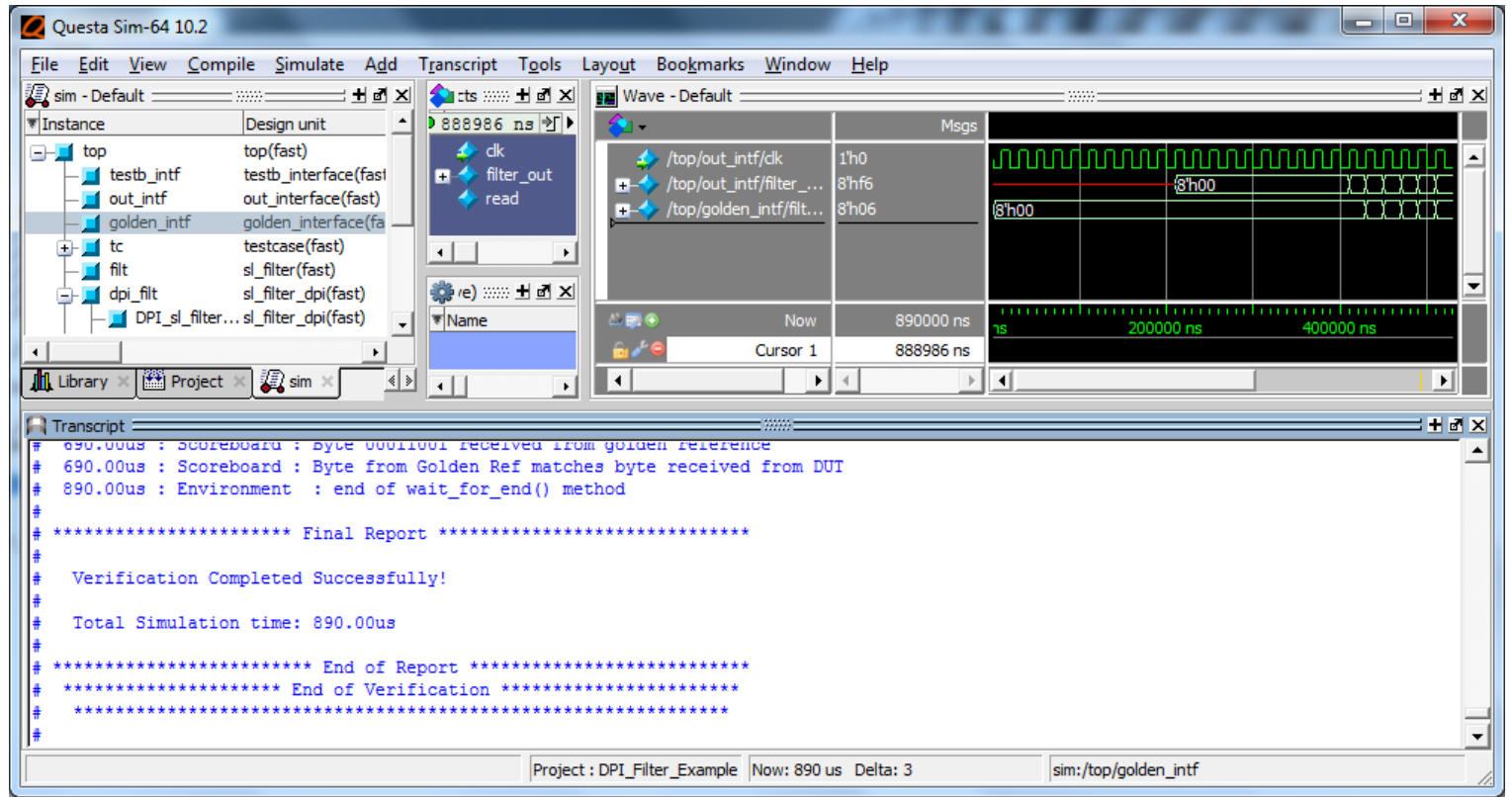

\* Example from MicroElectronics Student Group at the University of Porto: <http://wiki.usgroup.eu/wiki/public/tutorials/svverification>.

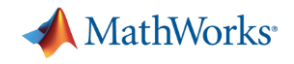

# **Integrated Verification**

#### **Model-Based Design and SystemVerilog/SystemC**

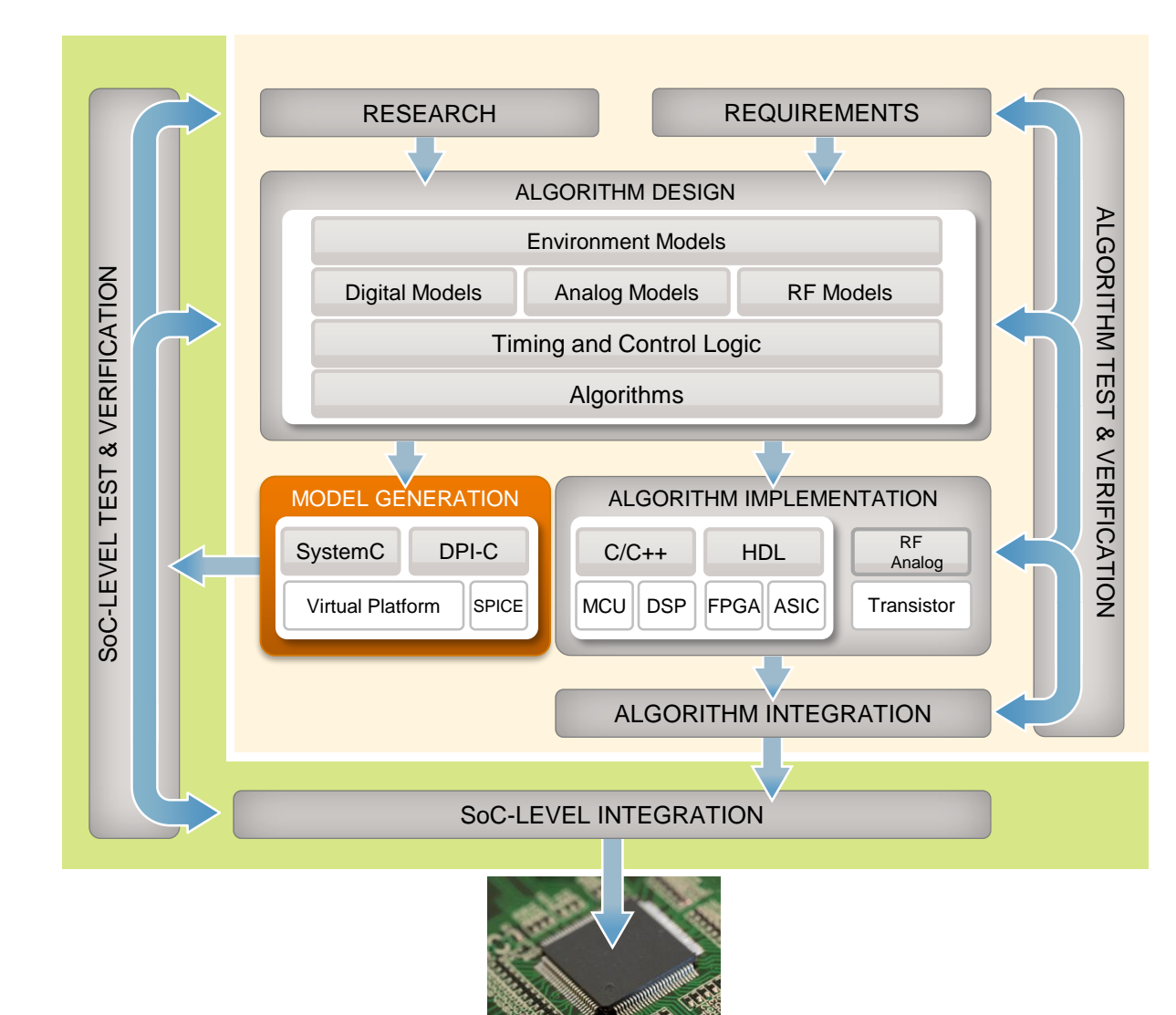

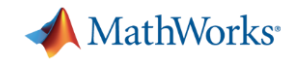

### **Zynq HW/SW Co-design Workflow Summary**

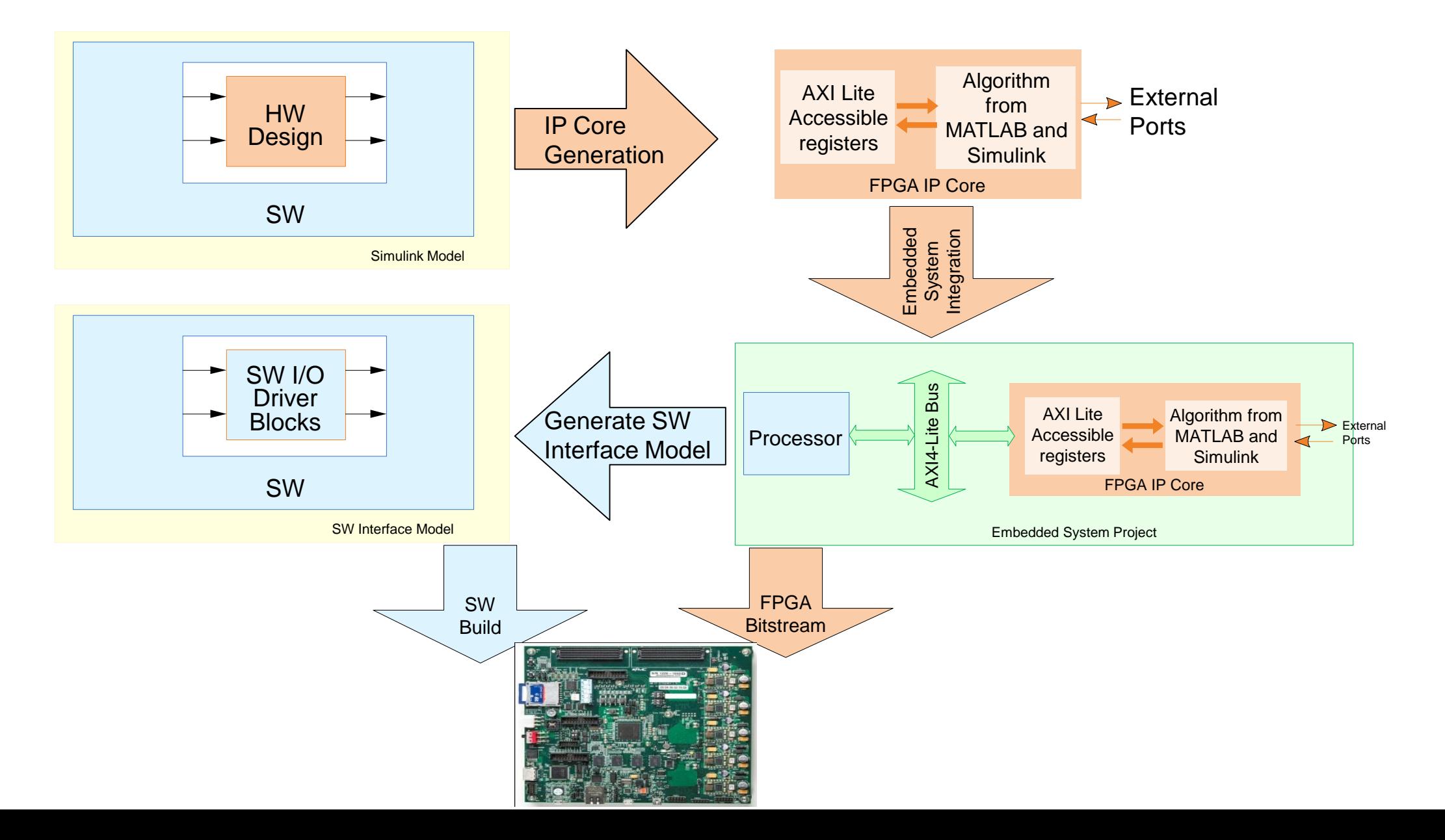

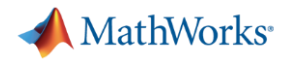

## **Summary**

- Model-Based Design for FPGA
- Generating HDL Code from MATLAB and Simulink
	- For prototyping and production
	- Optimizing code for efficiency
- Verifying HDL Designs with MATLAB and Simulink
	- Co-simulation with HDL simulators
	- FPGA-in-the-Loop verification
- Verifying HDL Designs outside MATLAB and Simulink
	- Generating code for integration with SystemC/TLM and SystemVerilog/DPI-C